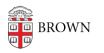

Knowledgebase > Email and Collaboration > Email > Open Email Links with Gmail in Microsoft Edge

Open Email Links with Gmail in Microsoft Edge Stephanie Obodda - 2024-02-02 - Comments (0) - Email

Microsoft Edge is based on Chromium, and therefore uses the same instructions as Google Chrome. See <u>Open Email Links with Gmail in Chrome</u> for more information.